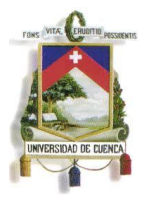

#### **Resumen**

**"Software Educativo para el décimo año de educación básica:** 

# **Factorización de binomios, trinomios y polinomios"** La presente tesina enfoca su interés en las nuevas formas y recursos que, los docentes hoy en día disponen para la enseñanza del algebra en los estudiantes. Hace una reseña del porqué y cómo, mediante la tecnología, se puede obtener mejores resultados dentro del proceso *enseñanza – aprendizaje*, las nuevas tendencias sugieren mejores propuestas en cuanto a textos y materiales de apoyo para el aprendizaje. Proponemos un software educativo dirigido a los alumnos de décimo año de educación básica, con los temas de factorización, para que sea utilizado tanto por el docente, como por el alumno para afianzar los conocimientos adquiridos en el aula y un refuerzo en casa. Además consta de un texto de apoyo al estudiante con ejercicios modelo y ejercicios propuestos para ser trabajados en clase o en casa, de acuerdo a la planificación de clase. Se pretende que este software educativo sea una herramienta de apoyo en los conocimientos, para con los estudiantes

**Tags** (Aprendizaje, matemáticas, programación, software educativo, factorización, Rodrigo Velasco, Jorge Contreras, material académico, CD interactivo, décimo año, educación básica, binomios, trinomios, polinomios)

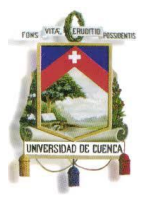

# **Índice**

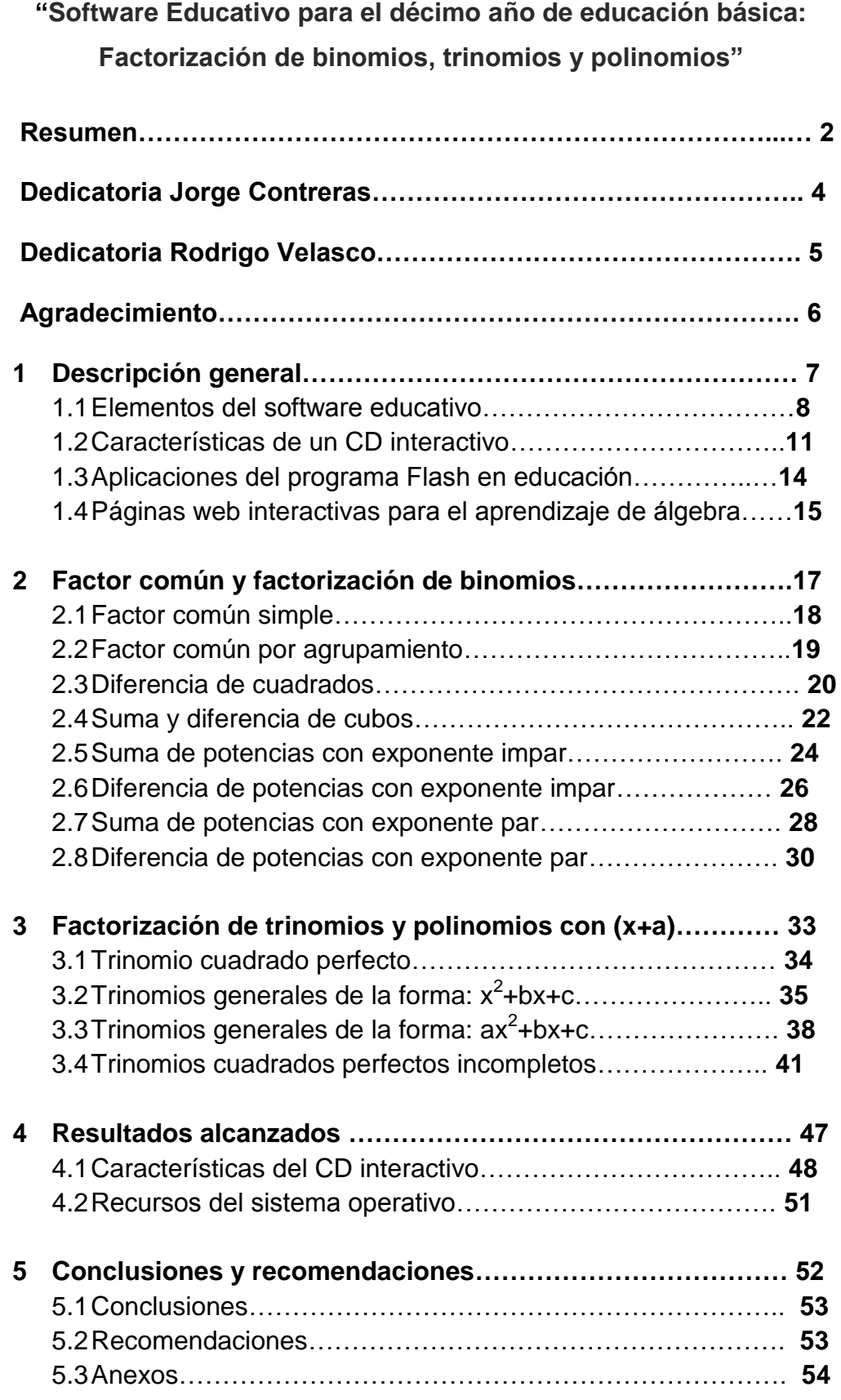

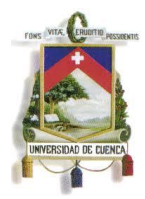

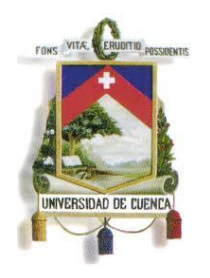

# **UNIVERSIDAD DE CUENCA FACULTAD DE FILOSOFÍA, LETRAS Y CIENCIAS DE LA EDUCACIÓN**

**Trabajo de Investigación previo a la obtención del Título de Licenciado(a) en Ciencias de la Educación en la Matemáticas y Física**

**TEMA:**

**"Software Educativo para el décimo año de educación básica:** 

**Factorización de binomios, trinomios y polinomios"**

**AUTORES:**

**Jorge Hernán Contreras Guzhñay** 

**Rodrigo Leonardo Velasco Heras**

**TUTORA:**

**Ing. Lourdes Illescas**

**Cuenca-Ecuador 2011**

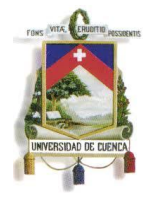

### **Dedicatoria Jorge Contreras**

Este trabajo de graduación dedico a mi madre Targelia Guzhñay que, gracias a su apoyo y confianza me ayudo a cumplir mis objetivos como persona y estudiante, a mis hermanos Wilson Guzhñay que siempre me apoyó y aconsejo, Fernando Contreras por estar siempre presentes, acompañándome para poder realizarme, los quiero mucho. A DIOS que me dio la oportunidad de vivir y tener una familia maravillosa.

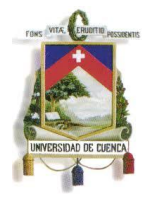

### **Dedicatoria Rodrigo Velasco**

A mi madre Lucía y mis hermanas Cristina y Ma. Eugenia, por su apoyo incondicional desde siempre, que me permitió culminar otra etapa más de mi vida. Las quiero mucho.

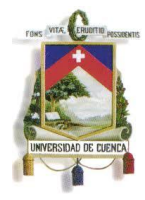

### **Agradecimiento**

A la Especialidad de Matemáticas y Física, por toda la formación integral e intelectual que nos ha brindado durante todo nuestro paso por la carrera, y a la Ing. Lourdes Illescas, por su apoyo y guía para el término de este trabajo.

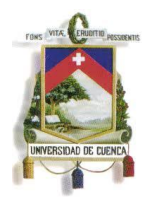

# **Capitulo 1**

**Descripción general**

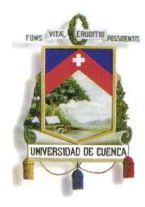

### **1. Descripción general**

En el ámbito laboral, cada docente maneja de maneras distintas los procesos de aprendizaje para la enseñanza del algebra para los alumnos de décimo año de educación general básica, siendo en muchos de los casos, métodos que se han venido conservando a través de los años, en los cuales *la didáctica es memorista y formulista*, impidiendo en los estudiantes el crear hábitos por la investigación e indagación de nuevas alternativas y caminos, tanto en la resolución de modelos matemáticos planteados, como herramientas existentes que permitirían una mejor comprensión de los temas del algebra. Otro de los focos del problema es el *uso de la bibliografía* y textos existentes, en muchos de los casos los recursos son limitados, *dichos textos no permiten una mayor profundización de los temas estudiados*, esto *provoca en los estudiantes un síntoma de distracción y falta de interés en cuanto a la materia vista*. Parafraseando la definición de Gonzalez, Gisbert et al., (Gonzalez, Gisbert, 1996, pág. 413), entendemos por "nuevas tecnologías de la información y la comunicación" el conjunto de procesos y productos derivados de las nuevas herramientas (hardware y software), soportes de la información y canales de comunicación relacionados con el almacenamiento, procesamiento y transmisión digitalizados de la información**<sup>1</sup>** . Esto no puede superarse sin antes tomar en cuenta que muchos de *los docentes no manejan otro tipo de recurso didáctico, debido a* 

 $\overline{a}$ 

<sup>1</sup> Jordi Adell, (noviembre 1997). *EDUTEC revista electrónica de tecnología educativa*. Recuperado el 26 de Abril de 2011, de http://www.uib.es/depart/gte/edutec-e/revelec7/revelec7.html

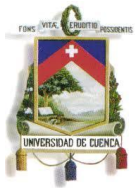

*la falta de capacitación* en cuanto a nuevas herramientas didácticas que existen en la actualidad. Esto les permitiría el abordaje de los contenidos de la materia, desde otros puntos de vista, permitiendo versatilidad al momento de enseñar. Por otro lado, todos los docentes deberían contar con un material de apoyo en clases, ya que si por diversas circunstancias, el docente se viera en la necesidad de ausentarse, o realizar una profundización sobre uno de los temas contenidos dentro de la materia, *no pudiera orientar a sus estudiantes de la mejor manera*, pues la propuesta que planteamos y la elaboración de recurso educativo, permitirá cubrir aquellos vacios y se convertirá en un recurso adicional con el que contará el alumno.

### **1.1 Elementos del software educativo**

El calificativo de "educativo" se añade a cualquier producto diseñado con una intencionalidad educativa. Los programas educativos están pensados para ser utilizados en un proceso formal de aprendizaje y por ese motivo se establece un diseño específico a través del cual se adquieran unos conocimientos, unas habilidades, unos procedimientos, en definitiva, para que un estudiante aprenda**<sup>2</sup>** . Para elaborar un software educativo, se parte de una idea inicial que genera un recurso didáctico muy práctico dentro de los procesos de enseñanza/aprendizaje, que son un conjunto de ideas que configura una serie de actividades y desempeños para el alumno, que pueden facilitar la comprensión de los objetivos educativos determinados. De

 $\ddot{\phantom{0}}$ 

<sup>2</sup> Begoña Gros, (2000). *Del software educativo a educar con software.* Recuperado el 4 de Mayo de 2011, de http://www.unamerida.com/archivospdf/440-482%20lectura%202.pdf

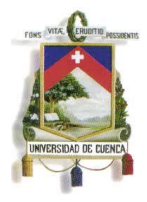

acuerdo a D. Squires & A. McDougall en su obra *"Cómo elegir un software educativo"* comentan que actualmente, se realizan revisiones de software en cuanto a sus contenidos, propuestas, variedad en ejercicios y ejemplificación etc. Dichas revisiones del software educativo son habituales en las publicaciones profesionales de educación y la informática. Sin embargo, considerando la revisión como una forma de evaluación, se ponen de manifiesto algunos problemas, uno de ellos se deriva de la utilización de un medio no interactivo (texto en papel) para informar sobre el medio interactivo constituido por un software. Es muy difícil por no decir casi imposible transmitir mediante palabra escrita los aspectos esenciales de un programa para computador, por lo que la revisión del mismo sería difícil y, en sentido estricto, fundamentalmente inadecuada, por lo que también serían cuestionadas dichos informes sobre el software. Sin embargo, la experiencia ha puesto de manifiesto que las revisiones pueden ser muy útiles, como muestra los resultados obtenidos por las organizaciones independientes dedicadas a las revisiones de productos. La pujante industria del software educativo ha llevado a la creación de organizaciones independientes de revisión de productos. Muchas son privadas sin ánimo de lucro, respaldadas por Estados, universidades o distractos escolares que operan de forma individual o en consorcios. Utilizan gran cantidad de criterios y metodologías de la evaluación y prestan sus servicios a una variada clientela.**<sup>3</sup>** El software educativo planteado, es un modelo que permitirá crear un inicio en el uso de nuevas tendencias en cuanto al uso de la tecnología, mostrará un modelo que contemplará partes que enfocará algunos temas del algebra

 3 (OTA. 1988, pág. 135)

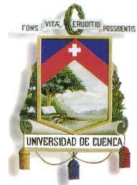

como un herramienta en la docencia, además ejercicios modelo resueltos paso a paso para que el estudiante pueda revisar el procedimiento explicado en clase con más detenimiento contemplado dentro de una guía de estudio diseñada con todos los temas propuestos.

### **1.2 Características de un CD interactivo**

Begoña Gros, en su artículo que lleva por título: *"Del software educativo a educar con software"* comenta que el diseñar un producto para la formación no asegura el éxito de dicho producto. El diseño del software condiciona la forma de utilización pero lo realmente importante es el contexto real de aplicación. De esta forma, nos encontramos con que productos diseñados para un uso individual se están utilizando en grupo, productos abiertos se usan de forma cerrada, etc. Existen múltiples posibilidades.

**a) Programa-estudiante**: En este caso, suponemos que el estudiante actúa de forma autónoma frente al programa, aprende del ordenador y el profesor no tiene por que intervenir. Puede ser una situación de auto-aprendizaje o en la propia aula, al profesor puede interesarle que el alumno aprenda de un determinado programa. Por ejemplo, a un profesor le puede interesar que cada semana el alumno practique cálculo numérico con el ordenador. El proceso es controlado por el programa que ayudará en el caso de errores y marcará el progreso del alumno.

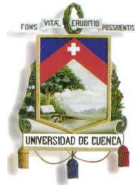

- **b) Programa-Estudiante:** La diferencia con el caso anterior es que se supone que el profesor está presente cuando se produce la interacción entre el programa y el alumno. En este sentido, puede intervenir en cualquier momento, aclarar dudas sobre el contenido, manejo del programa, errores cometidos, etc. Las diferencias con el caso anterior no son muy importantes, el diseño del programa sigue condicionando mucho la forma de aprendizaje. En el ejemplo propuesto, se trataría de que el alumno fuera realizando las operaciones matemáticas en presencia del profesor y éste decidiera sus intervenciones según las actuaciones más o menos exitosas del alumno.
- **c) Programa-Estudiantes**. Supondremos que para llevar a cabo un determinado aprendizaje, el programa se integra en el aula siendo utilizado por más de un alumno a la vez de forma cooperativa o competitiva (en función a la decisión del profesor). En este caso, la metodología puede marcar un uso muy diferente al diseño inicial. El profesor decide que las operaciones se realizan primero sobre papel, se discuten y si hay acuerdo se introduce el resultado en la máquina, o bien forma grupos y se establece un concurso en el que gana el que más operaciones correctas ha realizado en menos tiempo. Las posibilidades de actuación son muy variadas pero son éstas las que predominan sobre el diseño del producto.

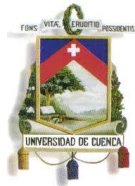

Siguiendo este ejemplo observamos como cuando hay una situación de auto-aprendizaje el diseño del programa condiciona de forma determinante el proceso de enseñanza-aprendizaje. Sin embargo, cuando este producto se utiliza con la presencia real o virtual de un profesor o en un contexto "tradicional" de enseñanza, las intervenciones del profesor puede modificar totalmente la intención inicial del propio producto.

Programa – Estudiante (auto-aprendizaje). El diseño del programa condiciona el tipo de aprendizaje. El ordenador controla el proceso de enseñanza-aprendizaje.

Programa-Estudiante (aula con presencia del profesor/a). El diseño del programa condiciona el tipo de aprendizaje pero el profesor puede intervenir e introducir variaciones.

Programa-Estudiantes (dos o tres personas por ordenador). El diseño condiciona el programa pero en menor medida ya que el profesor está optando por un método de trabajo que es el que determinará el conjunto de la acción.

Con esto, se dan dos aspectos importantes para que el uso del ordenador en la enseñanza sea exitoso. En primer lugar, los profesores deben planificar la ejecución y hacerla coherente a su práctica habitual y, en segundo lugar, los alumnos deben tener claros los resultados del aprendizaje. Ambos aspectos sólo pueden llevarse a cabo cuando los profesores tienen a su abasto un

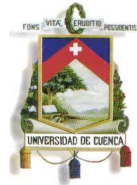

software de calidad. Por lo tanto, la calidad del software está determinada, no sólo por los aspectos técnicos del producto sino por el diseño pedagógico, lúdico y los materiales de soporte.

Existen dos aspectos importantes que deben ser tomados en cuenta al momento de realizar un cd interactivo. En primer lugar, la visión del currículo académico a seguir delimitará del tipo de software a utilizar. En segundo lugar, el aspecto primordial estará en la elaboración de las guías de estudio que acompañarían a este cd interactivo, la misma que contará con tareas y modelos matemáticos propuestos y diseñados por los profesores, siendo el software una herramienta al complemento del aprendizaje y deben estar orientadas a la realización de actividades como el diálogo en clase, los proyectos de investigación en grupos de trabajo, etc. Los profesores también pueden utilizar otros programas, aunque no estén diseñados con ese propósito, pero servirán la estimulación y apoyo en las actividades dentro y fuera de clase. En otras palabras, existe una relación entre el diseño del software, el uso dado por el estudiante y el papel empleado por el profesor como un facilitador en el proceso enseñanza-aprendizaje.

### **1.3 Aplicaciones del programa Flash en educación**

Dentro de ámbito educacional, las nuevas tendencias lúdicas hacen que los procesos de enseñanza – aprendizaje se cada vez más eficiente, creando en los estudiantes el interés necesario para la investigación, profundización y todo lo que conlleva su formación académica. Esto hace que se busque

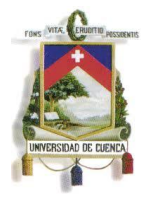

nuevos recursos como apoyo al docente en dicho proceso, por tanto la tecnología se hace presente con su gran aporte en este campo, en lo que existen formas propuestas de enseñanza virtuales como acoplamiento hacia el presente tecnológico en el cual estamos inmersos. Existen programas de animación virtual, que complementarían dicho proceso, uno de ellos es el **Macromedia Flash 8 ®** , que es una potente herramienta creada por Macromedia que fue creado con el objeto de realizar animaciones vistosas para la web, así como para crear imágenes animadas (GIF´s), además permite un dinamismo personalizado, refiriéndose no solo a las animaciones, sino que **Macromedia Flash 8 ®** permite crear aplicaciones interactivas que permiten al usuario ver la web como algo atractivo, no estático (en contraposición a la mayoría de las páginas, que están realizadas empleando el lenguaje HTML)**<sup>4</sup>** . Con Flash podremos crear de modo fácil y rápido animaciones de todo tipo, que sería el eslabón dentro del proceso de enseñanza – aprendizaje.

### **1.4 Páginas web interactivas para el aprendizaje de álgebra**

Existen páginas web interactivas que permiten la interacción de los alumnos con el computador, muchas de ellas presentan al *algebra,* de una forma menos *obscura*, como se ha estereotipado en los últimos años, y a las matemática en general, de ahí que surge la necesidad de buscar nuevas vías de enseñanza para romper con estos prejuicios.

 $\ddot{\phantom{0}}$ 

<sup>4</sup> Aula Clic, (2006). *Unidad 1. Introducción a Flash 8.* Recuperado el 8 de Junio de 2011, de http://www.aulaclic.es/flash8/t\_1\_1.htm

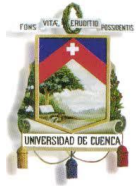

Para la elección de una página web interactiva dirigida para el aprendizaje de las matemáticas, y del álgebra en especial, se debe tomar en cuenta algunos parámetros como que la pagina web encontrada no se a un blog, ya que estos espacios están dispuestos en la red para colocar cualquier dato subido por el usuario, pero no existe una regulación ni un control de la veracidad de la información colocada acerca de un tema, para que la investigación y aprendizaje buscada por el estudiante sea confiable y lo lleve a aclarar sus dudas. Existen buscadores que avalan de una manera más confiable, en cuanto a la parte académica, la información colocada en la web, uno de ellos es *Google Académico©* , buscador que muestra la información proveniente de universidades, centros de investigación, trabajos realizados por docentes, etc. asegurando que la información es fiable.

Por otro lado, se debe tomar en cuenta en el diseño y prestaciones lúdicas que pueda tener una página web, en cuanto a la interacción con el usuario, en este caso el estudiante y docente. Dichas prestaciones deben ser revisadas por el docente previamente, y tomar la elección de acuerdo al nivel y edad del estudiante.

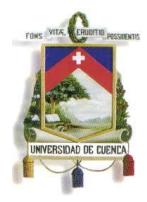

# **Capitulo 2**

# **Factor común y factorización de binomio**

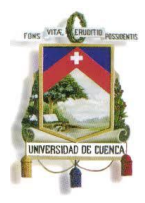

### **2. Factor común y factorización de binomios**

Cuando se estudió los productos notables, el problema consistía en obtener el producto de dos o más expresiones, las cuales se llaman *factores* de dicho producto. En estos temas se estudiara el problema inverso, el cual consiste en encontrar factores dados un producto.

### **2.1 Factor común simple**

Este es el primer caso y se emplea para factorizar una expresión en la cual todos los términos tienen algo en común (puede ser un número, una letra, o la combinación de los dos). Se obtiene el producto del factor por el polinomio cuyos términos obtenemos dividiendo para los términos en común del polinomio dado

### **Ejemplo 1:**

$$
2ax^2 + 4a^2xy + 6axz
$$

- Encontramos el mcd (máximo común divisor) de los coeficientes y de los literales de cada término, en este caso tenemos,  $mcd = 2ax$
- Extraemos el mcd de la expresión, dividiéndolo para cada término y se obtiene la siguiente expresión:

$$
2ax(x^2+2ay+3z)
$$

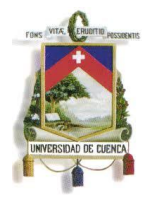

**Ejemplo 2:**

$$
109a^4b^2 - 27a^5b^4 + 16a^2b^7x - 121a^6b^5
$$

En este caso solo existe el mcd de las partes literales,

$$
mcd = a^2b^2
$$

 Extraemos el mcd de la expresión, dividiéndolo para cada término y se obtiene la siguiente expresión:

$$
a^2b^2(109a^2 - 27a^3b^2 + 16b^5x - 121a^4b^3)
$$

**Ejemplo 3:**

$$
\frac{1}{3}a^2x^3 + \frac{2}{3}a^3x + \frac{1}{6}ax^2
$$

- Encontramos el mcd de los coeficientes y de los literales de cada término, cuando sea posible en este caso se obtiene  $mcd = \frac{1}{2}$  $\frac{1}{3}a$
- Extraemos el mcd de la expresión, dividiéndolo para cada término y se obtiene la siguiente expresión:

$$
\frac{1}{3}ax(ax^2 + 2a^2 + \frac{1}{2}x)
$$

### **2.2 Factor común por agrupamiento**

Se agrupará con la finalidad de obtener en primer lugar un factor común monomio en este caso se obtiene el mcd para obtener dicho factor y como consecuencia se obtiene un factor común polinomio con lo revisado en el factor común simple.

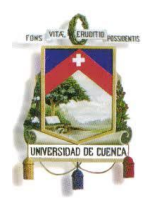

**Ejemplo 1:**

$$
4bx-3bz-4mx+3mz
$$

 Formamos agrupaciones de términos según el mayor número de elementos en común de la siguiente manera

$$
(4bx-4mx)-(3bz-3mz)
$$

 Extraemos el mcd de la expresión, dividiéndolo cada término para el mcd

$$
4x (b-m) - 3z (b-m)
$$

 Encontramos el factor común simple de los términos obteniendo la siguiente expresión

$$
(4x-3z)(b-m)
$$

### **Ejemplo 2:**

$$
4m3x2y2 - 12bx2y2 + 8nx2y2 + 5a2m3 - 15a2b + 10a2n =
$$
  

$$
(4m3x2y2 + 5a2m3) + (8nx2y2 + 10a2n) + (-12bx2y2 - 15a2b) =
$$
  

$$
m3(4x2y2 + 5a2) + 2n(4x2y2 + 5a2) - 3b(4x2y2 + 5a2) =
$$
  

$$
(4x2y2 + 5a2)(m3 + 2n - 3b)
$$

**Ejemplo 3:**

$$
\frac{1}{3}a^2x^3 - \frac{1}{5}b^3y^2x + \frac{2}{3}a^2x^2 - \frac{2}{5}b^3y^2 =
$$
  

$$
\left(\frac{1}{3}a^2x^3 + \frac{2}{3}a^2x^2\right) + \left(-\frac{1}{5}b^3y^2x - \frac{2}{5}b^3y^2\right) =
$$
  

$$
\frac{1}{3}a^2x^2(x+2) - \frac{1}{5}b^3y^2(x+2) =
$$
  

$$
(x+2)(\frac{1}{3}a^2x^2 - \frac{1}{5}b^3y^2)
$$

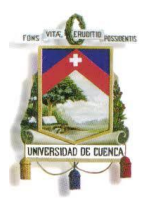

### **2.3 Diferencia de cuadrados**

Es un binomio de cuadrados perfectos, esto quiere decir que cada término del binomio se puede extraer la raíz cuadrada. Su resolución consiste en colocar en dos paréntesis dichas raíces, en el 1ro con signos positivos, y en el 2º con signos contrarios

**Ejemplo 1:**

$$
49a^2x^4-64b^4y^8
$$

Extraemos las raíces cuadradas de cada término y se obtiene

$$
(7ax^2)
$$
 **y**  $(8b^2y^4)$ 

 Colocamos las raíces dentro de dos paréntesis con sus signos **conjugados** obteniendo

$$
(7ax^2+8b^2y^4)(7ax^2-8b^2y^4)
$$

**Ejemplo 2:**

$$
\frac{121}{36}x^8y^{16}-\frac{9}{4}a^6b^{10}
$$

Extraemos las raíces cuadradas de cada término y se obtiene

$$
\left(\frac{11}{6}x^4y^8\right)\, y\, \left(\frac{3}{2}a^3b^5\right)
$$

 Colocamos las raíces dentro de dos paréntesis con sus signos **conjugados** obteniendo

$$
\bigg(\frac{11}{6}x^4y^8+\frac{3}{2}a^3b^5\bigg)\bigg(\frac{11}{6}x^4y^8-\frac{3}{2}a^3b^5\bigg)
$$

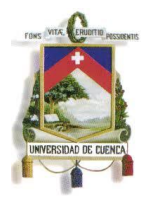

**Ejemplo 3:**

$$
(2x + y - 3z)^2 - (x - y + 2z)^2
$$

Extraemos las raíces cuadradas de cada término y se obtiene

$$
(2x + y - 3z)
$$
 y  $(x - y + 2z)$ 

 Colocamos las raíces dentro de dos paréntesis con sus signos **conjugados** obteniendo

$$
[(2x + y - 3z) + (x - y + 2z)][(2x + y - 3z) - (x - y + 2z)] =
$$
  

$$
(2x + y - 3z + x - y + 2z)(2x + y - 3z - x + y - 2z) =
$$

Resolvemos los términos semejantes con lo cual se obtiene

$$
(3x-z)(x+2y-5z)
$$

### **2.4 Suma y diferencia de cubos**

Es un binomio de cubos, con los términos del mismo signo ó diferentes y que se pueda encontrar la raíz cúbica exacta. Estos se descomponen en dos factores en el caso de la suma el primer factor es la suma de sus raíces cubicas por el segundo factor que es cuadrado de la primera raíz menos el producto de ambas raíces más el cuadrado de la segunda raíz, en la diferencia el primer factor es la diferencia de sus raíces cubicas por el segundo factor que es cuadrado de la primera raíz mas el producto de ambas raíces más el cuadrado de la segunda raíz.

**Ejemplo 1:**

$$
27m^9+64n^3
$$

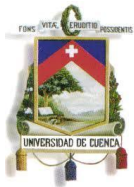

 Extraemos las raíces cúbicas de cada término obteniendo la siguiente expresión

$$
(3m^3) \mathbf{y} (4n)
$$

 Se descompone en dos factores, el primero es la suma de sus raíces cúbicas, y el segundo se compone de, el cuadrado de la primera raíz menos el producto de ambas raíces más el cuadrado de la segunda raíz.

$$
(3m^3+4n)
$$

Resolvemos las operaciones y obtenemos

$$
(3m^3 + 4n)(9m^6 - 12m^3n + 16n^2)
$$

### **Ejemplo 2:**

$$
343x^3+125y^6
$$

 Extraemos las raíces cúbicas de cada término obteniendo lo siguiente

$$
(7x) \mathbf{y} (5y^2)
$$

 Se descompone en dos factores, el primero es la suma de sus raíces cúbicas, y el segundo se compone de, el cuadrado de la primera raíz menos el producto de ambas raíces más el cuadrado de la segunda raíz.

$$
(7x + 5y2)[(7x)2 - (7x)(5y2) + (5y2)2]
$$

Resolvemos las operaciones

$$
(7x + 5y^2)(49x^2 - 35xy^2 + 25y^4)
$$

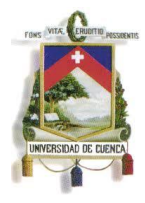

**Ejemplo 3:**

$$
\frac{8}{125}x^9y^6-\frac{27}{216}a^3b^{12}
$$

 Extraemos las raíces cúbicas de cada término obteniendo lo siguiente

$$
\left(\frac{2}{5}x^3y^2\right)\, y\, \left(\frac{3}{6}ab^4\right)
$$

 Se descompone en dos factores, el primero es la diferencia de sus raíces cúbicas, y el segundo se compone del cuadrado de la primera raíz más el producto de ambas raíces más el cuadrado de la segunda raíz.

$$
\left(\frac{2}{5}x^3y^2 - \frac{3}{6}ab^4\right) \left[\left(\frac{2}{5}x^3y^2\right)^2 + \left(\frac{2}{5}x^3y^2\right)\left(\frac{3}{6}ab^4\right) + \left(\frac{3}{6}ab^4\right)^2\right]
$$

Resolvemos las operaciones

$$
\left(\frac{2}{5}x^3y^2-\frac{3}{2}d^2e\right)(\frac{4}{25}x^6y^4+\frac{1}{5}x^3y^2ab^4+\frac{9}{36}a^2b^8)
$$

### **2.5 Suma de potencias con exponente impar**

Es un binomio con sus potencias impares, con los términos de signos iguales y que se pueda encontrar la raíz de la potencia común a la que se encuentran. La cual se des compone en la suma de las bases por un polinomio homogéneo de un grado inferior al exponente con coeficientes alternados de +1y -1. En general tenemos  $a^n + b^n = (a + b)(a^{n-1} - a^n)$  $a^{n-3}b^2$  – ... ... . +  $b^{n-1}$ ) para esto *n* es impar.

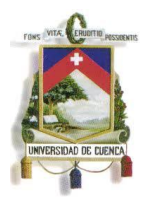

**Ejemplo 1:**

$$
243x^5 + 32n^{10}
$$

- Extraemos las raíces quintas de cada término  $(3x)$  y  $(2n^2)$
- Se descompone en dos factores, tales que  $a^n + b^n$  $(a + b)(a^{n-1} - a^{n-2}b + a^{n-3}b^2 - \dots + b^{n-1})$  Para esto *n* es impar

$$
(3x + 2n^2)[(3x)^4 - (3x)^3(2n^2) + (3x)^2(2n^2)^2 - (3x)(2n^2)^3 + (2n^2)^4]
$$

Resolvemos las operaciones y obtenemos

$$
(3x + 2n^2)(81x^4 - 54x^3n^2 + 36x^2n^4 - 24xn^6 + 16n^8)
$$

### **Ejemplo 2:**

$$
128x^{14} + 2187y^7
$$

- Extraemos las raíces séptimas de cada término  $(2x^2)$
- Se descompone en dos factores, tales que  $a^n + b^n$  $(a + b)(a^{n-1} - a^{n-2}b + a^{n-3}b^2 - \dots + b^{n-1})$  Para esto n es impar

 $(2x^{2} + 3y)[(2x^{2})^{6} - (2x^{2})^{5}(3y) + (2x^{2})^{4}(3y)^{2} - (2x^{2})^{3}(3y)^{3}$ 

$$
+ (2x2)2 (3y)4 - (2x2)(3y)5 + (3y)6
$$

• Resolvemos las operaciones y obtenemos

$$
(2x2 + 3y)[64x12 - 96x10y + 144x8y2 - 216x6y3 + 324x4y4 - 486x2y5 + 729y6]
$$

J. Contreras – R. Velasco Página 25

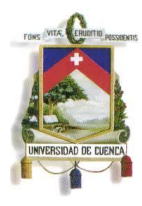

**Ejemplo 3:**

$$
\frac{1}{32}x^{15}+243y^{10}
$$

- Extraemos las raíces quintas de cada término  $(\frac{1}{3})$  $\frac{1}{2}x^3$  y (3y<sup>2</sup>)
- Se descompone en dos factores, tales que  $a^n + b^n$  $(a + b)(a^{n-1} - a^{n-2}b + a^{n-3}b^2 - \dots + b^{n-1})$  Para esto n es impar

$$
\left(\frac{1}{2}x^3+3y^2\right)\left[\left(\frac{1}{2}x^3\right)^4-\left(\frac{1}{2}x^3\right)^3(3y^2)+\left(\frac{1}{2}x^3\right)^2(3y^2)^2-\left(\frac{1}{2}x^3\right)(3y^2)^3+(3y^2)^4\right]
$$

Resolvemos las operaciones y obtenemos

$$
\left(\frac{1}{2}x^3+3y^2\right)\left(\frac{1}{16}x^{12}-\frac{3}{8}x^9y^2+\frac{9}{4}x^6y^4-\frac{27}{2}x^3y^6+81y^8\right)
$$

### **2.6 Diferencia de potencias con exponente impar**

Es un binomio con sus potencias impares, con los términos de signos diferentes y que se pueda encontrar la raíz de la potencia común a la que se encuentran. La cual se des compone en la diferencia de las bases por un polinomio homogéneo de un grado inferior al exponente con coeficientes +1. En general tenemos.  $a^n - b^n = (a - b)(a^{n-1} + a^{n-2}b + a^{n-3}b^2)$ ... ... .. +  $ab^{n-2}$  +  $b^{n-1}$  Para esto *n* es impar.

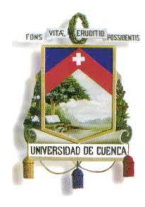

**Ejemplo 1:**

$$
3125x^{10} - 243y^{15}
$$

- Extraemos las raíces quintas de cada término  $(5x^2)$  y  $(3y^3)$
- Se descompone en dos factores, tales que  $a^n + b^n$  $(a + b)(a^{n-1} - a^{n-2}b + a^{n-3}b^2 - \dots + b^{n-1})$  Para esto *n* es impar

 $(5x<sup>2</sup> - 3y<sup>3</sup>)[(5x<sup>2</sup>)<sup>4</sup> + (5x<sup>2</sup>)<sup>3</sup>(3y<sup>3</sup>) + (5x<sup>2</sup>)<sup>2</sup>(3y<sup>3</sup>)<sup>2</sup> + (5x<sup>2</sup>)(3y<sup>3</sup>)<sup>3</sup> + (3y<sup>3</sup>)<sup>4</sup>]$ 

Resolvemos las operaciones y obtenemos

$$
(5x^2 - 3y^3)(625x^8 + 375x^6y^3 + 225x^4y^6 + 135x^2y^9 + 81y^{12})
$$

### **Ejemplo 2:**

$$
\frac{1}{128}a^{21}-2187b^7
$$

- Extraemos las raíces séptimas de cada término  $(\frac{1}{5})$  $\frac{1}{2}a^3$  y
- Se descompone en dos factores, tales que  $a^n + b^n$  $(a + b)(a^{n-1} - a^{n-2}b + a^{n-3}b^2 - \dots + b^{n-1})$  Para esto *n* es

impar

$$
\left(\frac{1}{2}a^3 - 3b\right) \left[ \left(\frac{1}{2}a^3\right)^6 + \left(\frac{1}{2}a^3\right)^5 (3b) + \left(\frac{1}{2}a^3\right)^4 (3b)^2 + \left(\frac{1}{2}a^3\right)^3 (3b)^3 + \left(\frac{1}{2}a^3\right)^2 (3b)^4 + \left(\frac{1}{2}a^3\right)(3b)^5 + (3b)^6 \right]
$$

• Resolvemos las operaciones y obtenemos

$$
\left(\frac{1}{2}a^3-3b\right)\left[\frac{1}{64}a^{18}+\frac{3}{32}a^{15}b+\frac{9}{16}a^8b^2+\frac{27}{8}a^6b^3+\frac{81}{4}a^4b^4+\frac{243}{2}a^2b^5+729b^6\right]
$$

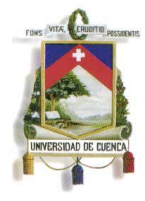

**Ejemplo 3:**

$$
\frac{1}{243}x^5-1024y^{10}
$$

- Extraemos las raíces quintas de cada término  $(\frac{1}{3})$  $\frac{1}{3}x$  y (4y<sup>2</sup>)
- Se descompone en dos factores, tales que

$$
a^{n} + b^{n} = (a + b)(a^{n-1} - a^{n-2}b + a^{n-3}b^{2} - \dots + b^{n-1})
$$

Para esto *n* es impar

$$
\left(\frac{1}{3}x+4y^2\right)\left[\left(\frac{1}{3}x\right)^4-\left(\frac{1}{3}x\right)^3(4y^2)+\left(\frac{1}{3}x\right)^2(4y^2)^2-\left(\frac{1}{3}x\right)(4y^2)^3+(4y^2)^4\right]
$$

Resolvemos las operaciones y obtenemos

$$
\left(\frac{1}{3}x + 4y^2\right)\left(\frac{1}{81}x^4 - \frac{4}{27}x^3y^2 + \frac{16}{9}x^2y^4 - \frac{64}{3}xy^6 + 256y^8\right)
$$

### **2.7 Suma de potencias con exponente par**

Es un binomio con sus potencias par, con los términos de signos iguales. Se debe descomponer los exponentes en factores hasta obtener exponentes impares y que se pueda extraer la raíz de la potencia común en estos casos procedemos a resolver como una suma de potencias de exponente impar.las potencias cuyos exponentes son 4, 8, 16, entre otras, no son descomponibles.

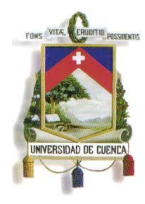

**Ejemplo 1:**

$$
32a^{10}+1024b^{20}
$$

Extraemos las raíces quintas de cada término

$$
(2a^2)
$$
 **y**  $(4b^4)$ 

 Resolvemos como una suma de potencias con exponente impar

 $(2a^2 + 4b^4)[(2a^2)^4 - (2a^2)^3(4b^4) + (2a^2)^2(4b^4)^2 - (2a^2)(4b^4)^3 + (4b^4)^4]$ 

 Resolvemos las operaciones y obtenemos  $(2a^2 + 4b^4)(16a^8 - 32a^6b^4 + 64a^4b^8 - 128a^2b^{12} + 256b^1)$ 

### **Ejemplo 2:**

$$
2187x^{14} + \frac{1}{128}y^{14}
$$

Extraemos las raíces quintas de cada término

$$
(3x^2) \, y \, (\frac{1}{2}y^2)
$$

 Resolvemos como una suma de potencias con exponente impar

$$
\left(3x^2 + \frac{1}{2}y^2\right) \left[ (3x^2)^6 - (3x^2)^5 \left(\frac{1}{2}y^2\right) + (3x^2)^4 \left(\frac{1}{2}y^2\right)^2 - (3x^2)^3 \left(\frac{1}{2}y^2\right)^3 + (3x^2)^2 \left(\frac{1}{2}y^2\right)^4 - (3x^2) \left(\frac{1}{2}y^2\right)^5 + \left(\frac{1}{2}y^2\right)^6 \right]
$$

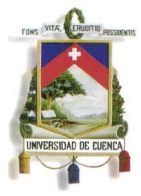

Resolvemos las operaciones y obtenemos

$$
\left(3x^2 + \frac{1}{2}y^2\right)\left[729x^{12} - \frac{243}{2}x^{10}y^2 + \frac{81}{4}x^8y^4 - \frac{27}{8}x^6y^6 + \frac{9}{16}x^4y^8 - \frac{3}{32}x^2y^{10} + \frac{1}{64}y^{12}\right]
$$

**Ejemplo 3:**

$$
\frac{1}{243}x^{20} + 7776y^{10}
$$

Extraemos las raíces quintas de cada término

$$
\left(\frac{1}{3}x^4\right) \, y \, (6y^2)
$$

 Resolvemos como una suma de potencias con exponente impar

$$
\left(\frac{1}{3}x^4+6y^2\right)\left[\left(\frac{1}{3}x^4\right)^4-\left(\frac{1}{3}x^4\right)^3(3y^2)+\left(\frac{1}{3}x^4\right)^2(3y^2)^2-\left(\frac{1}{3}x^4\right)(3y^2)^3+(3y^2)^4\right]
$$

Resolvemos las operaciones y obtenemos

$$
\left(\frac{1}{3}x^4+6y^2\right)\left(\frac{1}{81}x^{16}-\frac{2}{9}x^{12}y^2+4x^8y^4-72x^4y^6+1296y^8\right)
$$

### **2.8 Diferencia de potencias con exponente par**

Es un binomio con sus potencias par, con los términos de signos diferentes. Se debe descomponer los exponentes en factores hasta obtener exponentes iguales. Luego se resuelve una diferencia de cuadrados perfectos. Si lo

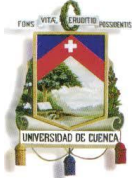

admiten los factores que resulten seguir descomponiendo en factores, se procederá a efectuar hasta que los factores obtenidos sean números primos.

### **Ejemplo 1:**

$$
625a^8x^4-256b^{12}y^8
$$

Extraemos las raíces cuadradas de cada término

$$
(25a^4x^2) \, y \, (16b^6y^4)
$$

 Colocamos las raíces dentro de dos paréntesis con sus signos **conjugados** obteniendo

$$
(25a^4x^2 + 16b^6y^4)(25a^4x^2 - 16b^6y^4)
$$

Extraemos las raíces cuadradas de cada término

$$
(5a^2x)
$$
 **y**  $(4b^3y^2)$ 

 Colocamos las raíces dentro de dos paréntesis con sus signos **conjugados** obteniendo

$$
(25a^4x^2 + 16b^6y^4)(5a^2x + 4b^3y^2)(5a^2x - 4b^3y^2)
$$

**Ejemplo 2:**

$$
\frac{16}{81}x^8y^{16}-256a^4b^{16}
$$

Extraemos las raíces cuadradas de cada término

$$
\left(\frac{4}{9}x^4y^8\right)\,y\,\left(16a^2y^8\right)
$$

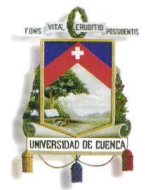

Colocamos las raíces dentro de dos paréntesis con sus signos

**conjugados** obteniendo

$$
\left(\frac{4}{9}x^4y^8 + 16a^2y^8\right)\left(\frac{4}{9}x^4y^8 - 16a^2y^8\right)
$$

Extraemos las raíces cuadradas de cada término

$$
\left(\frac{2}{3}x^4y^8\right) \quad y \quad (4ay^4)
$$

 Colocamos las raíces dentro de dos paréntesis con sus signos **conjugados** obteniendo

$$
(25a^4x^2+16b^6y^4)\left(\frac{2}{3}x^4y^8+4ay^4\right)\left(\frac{2}{3}x^4y^8-4ay^4\right)
$$

**Ejemplo 3:**

$$
729x^{12}-64y^6
$$

Extraemos las raíces cuadradas de cada término

$$
(27x^6)
$$
 y  $(8y^3)$ 

 Colocamos las raíces dentro de dos paréntesis con sus signos **conjugados** obteniendo

$$
(27x^6 + 4y^3)(8x^6 - 4y^3)
$$

Extraemos las raíces cubicas de cada termino

$$
(3x^3) \quad y \quad (2y)
$$

Resolvemos como la suma y diferencia de cubos

 $(3x<sup>3</sup> + 2y)(9x<sup>6</sup> - 6x<sup>3</sup>y + 4y<sup>2</sup>)(3x<sup>3</sup> - 2y)(9x<sup>6</sup> + 6x<sup>3</sup>y + 4y<sup>2</sup>)$ 

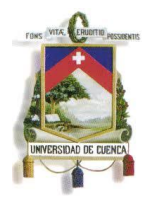

# **Capitulo 3**

# **Factorización de trinomios y polinomios con**

**(x+a)**

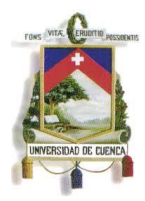

### **3.1 Trinomio cuadrado perfecto**

Este nombre es otorgado a los trinomios que cumplen con las siguientes características:

- El primer y tercer término se tiene raíz cuadrada exacta y son positivos.
- El segundo término es igual a dos veces el producto de las raíces cuadradas y puede ser positivo o negativo. Nos da como resultado el cuadrado de un binomio con el signo del segundo término.

### **Ejemplo 1:**

$$
9x^2 - 66xy + 121y^2
$$

- Vemos que  $9x^2$  y  $121y^2$  tienen raíz cuadrada exacta que son  $3x$  y 11y, también que  $66xy = 2(3x)(11y)$  es dos veces el producto de las raíces cuadradas.
- Por lo tanto el resultado será en este caso la resta de las raíces cuadradas  $(3x - 11y)^2$

**Ejemplo 2:**

$$
\frac{1}{25}a^4 + \frac{14}{5}a^2b^3 + 49b^6
$$

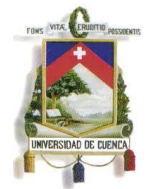

- Vemos que $\frac{1}{25}a^4y$  49b<sup>6</sup> tienen raíz cuadrada exacta que son  $\mathbf{1}$  $\frac{1}{5}a^2$  y 7b<sup>3</sup>, también que  $\frac{14}{5}a^2b^3 = 2\left(\frac{1}{5}\right)$  $\frac{1}{5}a^2$  $(7b^3)$  es dos veces el producto de las raíces cuadradas.
- Por lo tanto el resultado será en este caso la resta de las raíces cuadradas  $(\frac{1}{5})$  $\frac{1}{5}a^2 + 7b^3$ )<sup>2</sup>

**Ejemplo 3:**

$$
\frac{36}{25}m^8 - 24m^4n + 100n^2
$$

- Vemos que $\frac{36}{25}$ m<sup>8</sup> y 100n<sup>2</sup> tienen raíz cuadrada exacta que son 6  $\frac{6}{5}m^4$  y 10n , también que 24m<sup>4</sup>n = 2 $\left(\frac{6}{5}\right)$  $\frac{6}{5}m^4$ ) (10n) es dos veces el producto de las raíces cuadradas.
- Por lo tanto el resultado será en este caso la resta de las raíces cuadradas  $(\frac{6}{5})$  $\frac{6}{5}m^4 - 10n\Big)^2$

### **3.2 Trinomios generales de la forma: x<sup>2</sup> +bx+c**

Este trinomio debe cumplir con las siguientes características:

- Debe estar organizado de forma correspondiente(es decir, debe coincidir con la formula).
- El primer término debe ser positivo y tener raíz cuadrada exacta.

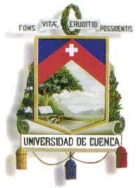

 La variable que está acompañando el segundo término debe ser la raíz cuadrada del término número uno.

Resolvemos por medio de dos paréntesis, en los cuales colocamos la raíz cuadrada de **x 2** , para encontrar dos números que multiplicados den como resultado **c** (término independiente) y sumados (pudiendo ser números negativos) den como resultado el **b**

### **Ejemplo 1:**

$$
x^2+6x-27
$$

- Colocamos la raíz cuadrada de **x 2** dentro dos paréntesis  $x^2$
- Luego encontramos dos números que sumados nos de 6 y multiplicados nos de 27 tendremos lo siguiente

$$
9 + (-3) = 6
$$
 y  $9(-3) = 27$ 

Una vez encontrados estos números tendremos

$$
x^2 + 6x - 27 = (x + 9)(x - 3)
$$

**Ejemplo 2:**

$$
x^2+7x+12
$$

Colocamos la raíz cuadrada de **x 2** dentro dos paréntesis

$$
x^2 + 7x + 12 = (x)(x)
$$

#### J. Contreras – R. Velasco Página 36

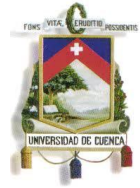

luego encontramos dos números que sumados nos de 6 y

multiplicados nos de 27 tendremos lo siguiente

$$
4 + 3 = 7
$$
 y  $4 * 3 = 12$ 

Una vez encontrados estos números tendremos

$$
x^2 + 7x + 12 = (x + 4)(x + 3)
$$

**Ejemplo 3:**

$$
x^2 - \frac{16}{15}x - \frac{7}{15}
$$

Colocamos la raíz cuadrada de **x 2** dentro dos paréntesis

$$
x^2 - \frac{16}{15}x - \frac{7}{15} = (x)(x)
$$

 Luego encontramos dos números que sumados nos de 6 y multiplicados nos de 27 tendremos lo siguiente

$$
\frac{1}{3} - \frac{7}{5} = \frac{16}{15} \quad \text{y} \quad \frac{1}{3} * (-\frac{7}{5}) = \frac{7}{15}
$$

Una vez encontrados estos números tendremos

$$
x^{2} - \frac{16}{15}x - \frac{7}{15} = (x + \frac{1}{3})(x - \frac{7}{5})
$$

#### J. Contreras – R. Velasco Página 37

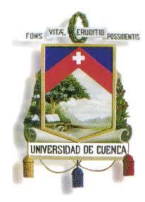

### **3.3 Trinomios generales de la forma: a x<sup>2</sup> +bx+c**

Este trinomio debe cumplir con las siguientes características:

- Debe estar organizado de forma correspondiente(es decir, debe coincidir con la formula).
- El primer término debe ser positivo, tener un coeficiente a diferente de 1 y la parte literal debe tener raíz cuadrada exacta.
- La variable que está acompañando el segundo término debe ser la raíz cuadrada del término número uno.

Existen tres formas para resolver se lo indicara con ejemplos

**Ejemplo 1:**

 $3x^2$ 

**Primer método**: tenemos que usar lo siguiente

 $(ax + b)(cx + d) = acx^2$ 

Donde:

$$
ac = \mathbf{a}, bd = \mathbf{c}, ad + bc = \mathbf{b}
$$
  

$$
\frac{a}{c} \mathbf{A}^{b}_{d}
$$
  
ac bd  
ad + bc

**a** 
$$
x^2 + bx + c = (ax + b)(cx + d)
$$

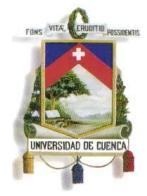

• Por lo tanto  $a x^2 + bx + c =$ 

a=3  
\n
$$
c=1
$$
  
\n $c=1$   
\na=3  
\n $-9=bd$ 

$$
3x^2 + 6x - 9 = (3x + 9)(x - 1)
$$

**Ejemplo 2:**

$$
7x^2-39x-18
$$

- **Segundo método**: se separa al término del medio de tal manera que se descomponga por agrupamiento
- Restamos y sumamos 3x a la expresión a que no se altere

$$
7x^2 - 39x - 3x + 3x - 18 = 7x^2 - 42x + 3x - 18
$$

 Formamos agrupaciones de términos según el mayor número de elementos en común de la siguiente manera

$$
(7x^2 - 42x) + (3x - 18)
$$

 Extraemos el mcd de la expresión, dividiéndolo para cada término

$$
7x(x-6)+3(x-6)
$$

 Encontramos el factor común simple de los términos obteniendo la siguiente expresión:

$$
(x-6)(7x+3)
$$

#### J. Contreras – R. Velasco Página 39

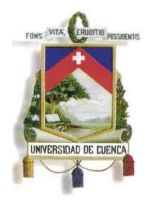

### **Ejemplo 3:**

$$
3x^2+7x+6
$$

 En este método se multiplica el trinomio para **a** y se obtiene la siguiente expresión

$$
\frac{(ax)^2 + b(ax) + c}{a}
$$

• Procedemos a multiplicar y dividir por 3 y obtenemos

$$
\frac{(3x)^2 + 7(3x) - 18}{3}
$$

• Colocamos la raíz cuadrada de  $(3x)^2$  dentro dos paréntesis

$$
\frac{(3x+)(3x-)}{3}
$$

 Luego encontramos dos números que sumados nos de 6 y multiplicados nos de 27 tendremos lo siguiente

$$
\frac{(3x+9)(3x-2)}{3}
$$

Sacando factor común obtenemos

$$
\frac{3(x+3)(3x-2)}{3}
$$

Por último simplificamos el 3 y obtenemos

$$
(x+3)(3x-2)
$$

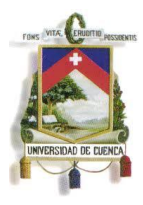

### **3.4 Trinomios cuadrados perfectos incompletos**

Se le llama así a los polinomios que pueden ser transformados en **Trinomios cuadrados perfectos** mediante la adición y sustracción de un término conveniente para que la expresión no se altere. En este caso se intenta transformar una expresión (binomio o trinomio), en otra igual en la que se pueda aplicar el trinomio cuadrado perfecto

### **Ejemplo 1:**

$$
16x^4 + 4x^2y^2 + y^2
$$

 Como se puede observar para que este trinomio sea cuadrado perfecto el termino del medio debería ser  $-8x^2y^2$  para obtener esto se debería sumar  $-12x^2y^2$  o bien  $+8x^2y^2$  en este caso se le sumaria  $+4x^2y^2$ , observamos que nos conviene el segundo ya que este es un cuadrado perfecto y debemos restarlo para que no se altere la expresión

$$
16x4 + 4x2y2 + y2 + 4x2y2 - 4x2y2 =
$$
  

$$
16x4 + 8x2y2 + y2 - 4x2y2
$$

Resolviendo el trinomio obtenemos.

$$
(4x^2 + y^2)^2 - 4x^2y^2
$$

Luego resolvemos la diferencia de cuadrados:

$$
(4x^2 + y^2 + 2xy)(4x^2 + y^2 - 2xy)
$$

J. Contreras – R. Velasco Página 41

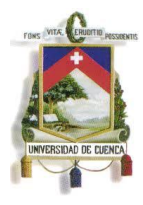

### **Ejemplo 2:**

$$
a^4-19a^2+9
$$

 Como se puede observar para que este trinomio sea cuadrado perfecto el termino del medio debería ser  $-6a^2$ para obtener esto se debería sumar  $+13a^2$  o bien  $+6a^2$  en este caso se le sumaria +25 $a^2$ , observamos que nos conviene el segundo ya que este es un cuadrado perfecto y debemos restarlo para que no se altere la expresión

$$
a^4 - 19a^2 + 9 + 25a^2 - 25a^2 = a^4 + 6a^2 + 9 - 25a^2
$$

Resolviendo el trinomio obtenemos.

$$
(a^2-3)^2-25a^2
$$

Luego resolvemos la diferencia de cuadrados:

$$
(a^2 - 3 + 5a)(a^2 - 3 - 5a)
$$

**Ejemplo 3:**

$$
\frac{1}{25}x^8 - \frac{194}{5}x^4y^2 + 49y^4
$$

 Como se puede observar para que este trinomio sea cuadrado perfecto el termino del medio debería ser  $-\frac{1}{7}$  $\frac{14}{5}x^4y^2$ para obtener esto se debería sumar  $+36x^4y^2$  o bien  $+\frac{1}{7}$  $\frac{14}{5}x^4y^2$  en este caso

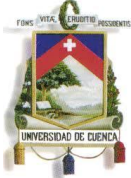

se le sumaria  $+\frac{2}{3}$  $\frac{08}{5}x^4y^2$ , observamos que nos conviene el segundo ya que este es un cuadrado perfecto y debemos restarlo para que no se altere la expresión

$$
\frac{1}{25}x^8 - \frac{194}{5}x^4y^2 + 49y^4 + 36x^4y^2 - 36x^4y^2 =
$$
  

$$
\frac{1}{25}x^8 - \frac{14}{5}x^4y^2 + 49y^4 - 36x^4y^2
$$

Resolviendo el trinomio obtenemos.

$$
\left(\frac{1}{5}x^4 - 7y^2\right)^2 - 36x^4y^2
$$

Luego resolvemos la diferencia de cuadrados:

$$
\left(\frac{1}{5}x^4 - 7y^2 + 6x^2y\right)\left(\frac{1}{5}x^4 - 7y^2 - 6x^2y\right)
$$

A continuación se muestra una *miscelánea* de ejercicios sobre factoreo, donde se encuentran todos los casos descritos anteriormente:

- **1.**  $3x^2$ **8.**  $4pr^2 + 8p^2r^3 + 12p^3r$
- **2.**  $5xy + 10y^2$ **9.**  $\frac{1}{3}x^3y + \frac{1}{6}$  $\frac{1}{6}x^2y^2 + \frac{1}{9}$  $\frac{1}{9}x$

3. 
$$
a^3 + 2a^2 + 3a
$$
  
10.  $\frac{1}{2}ab^3 + a^2b^2 + \frac{1}{2}ab$ 

- **4.**  $2y + 6y^3$
- 5.  $7ab^2 + 21a^3b + 14a^2b^3$
- **6.**  $(2x y)a^2 + (2x y)^2$  $(2x - y)b$
- **7.**  $ax + bx^3 + cx^2$
- **10.**  $\frac{1}{5}ab^3 + a^2b^2 + \frac{1}{10}$  $\frac{1}{10}a$
- **11.**  $3x^2$
- **12.**  $5ab + 2ac + 10mb + 4mc$
- **13.**  $\frac{1}{3}a$
- **14.**  $a^3m 6a^2$

**35.**  $(a+b)^3 - 125c^9$ 

**36.**  $516x^3 + 216y^9$ 

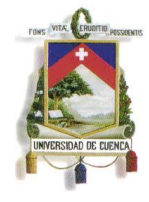

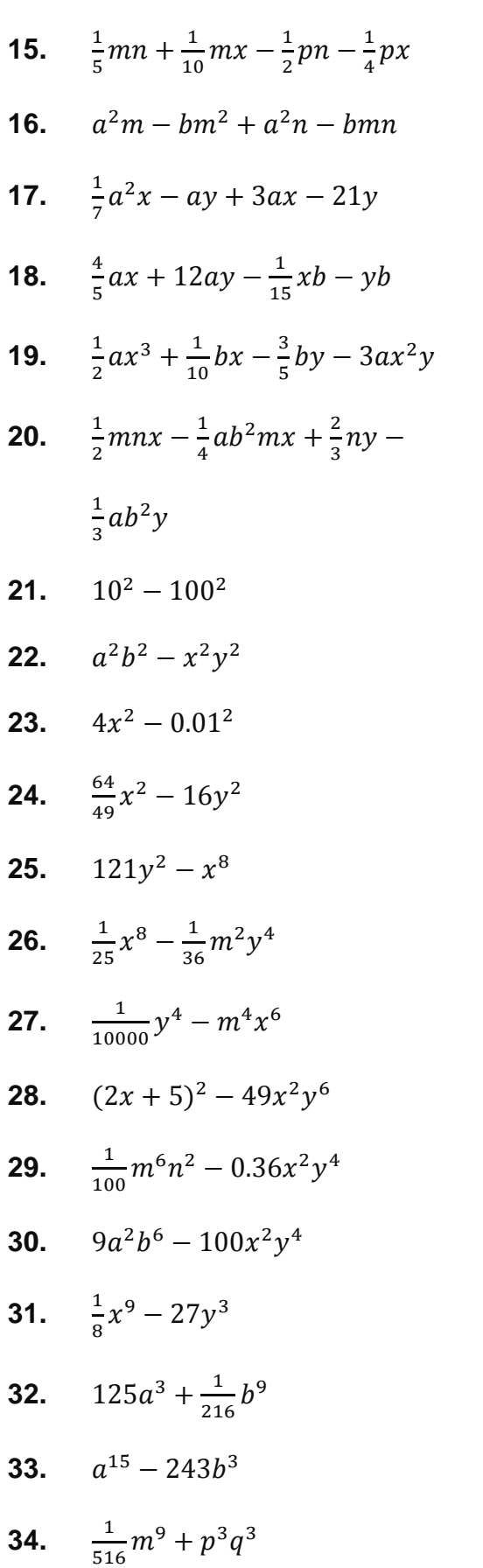

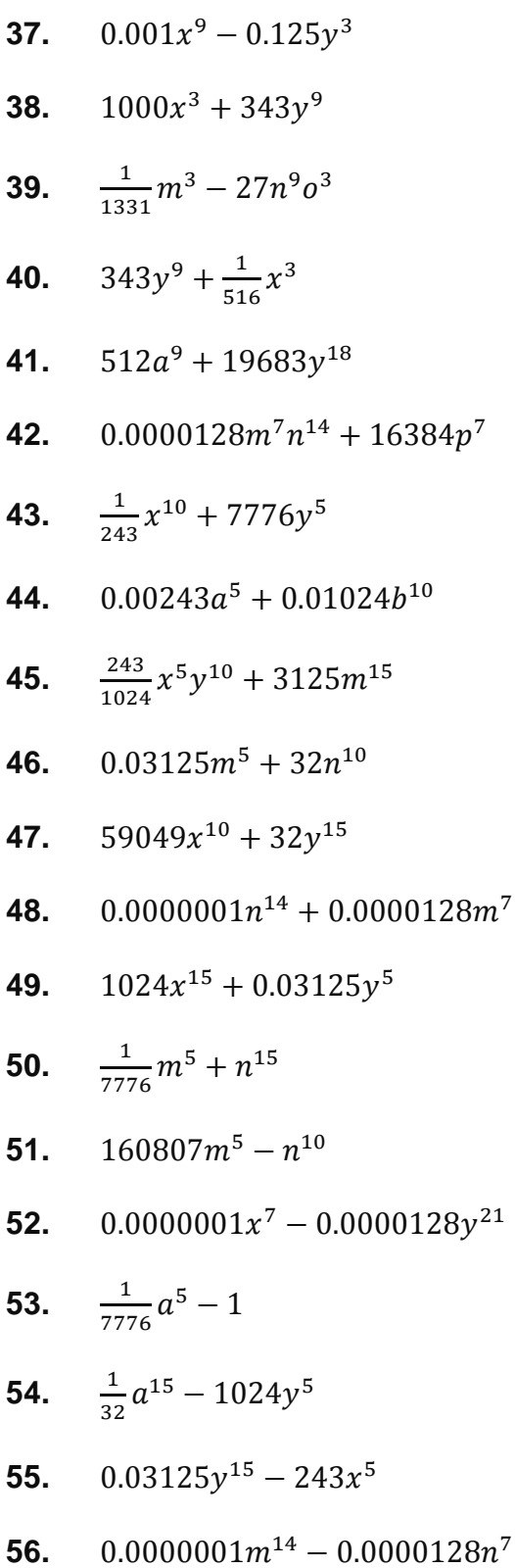

**57.**  $7 - 16384v^7$ 

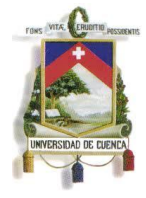

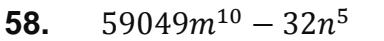

- **59.**  $10 - 0.03125v^5$
- **60.**  $\frac{243}{1024}x^5y^1$
- **61.**  $216a^6 + 516b^1$
- **62.**  $\frac{243}{1024}x^5y^1$
- **63.**  $32x^{10} + 243y^1$
- **64.**  $\frac{1}{64}m^6 + 0.001n^1$
- **65.**  $x^{10}y^2$
- **66.**  $\frac{243}{1024}x^{20}y^1$
- **67.**  $0.0000001m^{14} +$  $0.0000128n^1$
- **68.**  $\frac{243}{1024}x^{20}y^1$
- **69.**  $6 + \frac{1}{2}$
- **70.**  $\frac{1}{64}m^{12} + 0.000001n^6$
- **71.**  $64m^6 4096n^1$
- **72.**  $\frac{1}{64}m^6 0.001n^1$
- **73.**  $\frac{1}{64}m^6 + 0.001n^1$
- **74.**  $10 - 590A9v^2$
- **75.**  $256x^8 + 6561y^1$
- **76.**  $0.0000001m^{14}$   $0.0000128n^1$
- **77.**  $\frac{243}{1024}x^{20}y^1$
- **78.**  $216a^6 516b^1$
- **79.**  $\frac{1}{64}m^{12} 0.000001n^6$
- **80.**  $1 4096n^1$
- **81.**  $\frac{1}{25}x^2 + \frac{2}{5}$  $\frac{2}{5}xy + y^2$
- **82.**  $\frac{1}{9}x^4 + \frac{4}{3}$  $\frac{4}{3}x^2y^2 + 4y^4$
- **83.**  $16m^2 24mn + 9n^2$
- **84.**  $\frac{4}{9}m^4 \frac{1}{3}$  $\frac{16}{3}m^2n^2+16n^4$
- **85.**  $\frac{25}{9}x^2y^2-\frac{2}{3}$  $\frac{20}{3}x$
- **86.**  $\frac{1}{100}m^4 + \frac{1}{5}$  $\frac{11}{5}m^2n^2+121n^4$
- **87.**  $36x^2 4xy^2 + \frac{1}{6}$  $\frac{1}{9}y^4$
- **88.**  $121x^6 + 154x^3y^3 + 49y^6$
- **89.**  $9p^2q^2 \frac{6}{7}$  $\frac{6}{7}pqr + \frac{1}{49}$  $\frac{1}{49}r^2$
- **90.**  $\frac{1}{16}x^4 x^2y^2 + 4y^4$
- **91.**  $x^2 \frac{7}{4}$  $\frac{7}{4}x-\frac{1}{2}$  $\overline{\mathbf{c}}$
- **92.**  $x^2$
- **93.**  $x^2 \frac{8}{x^2}$  $\frac{8}{15}x + \frac{1}{15}$  $\mathbf{1}$
- **94.**  $x^2 \frac{3}{2}$  $\frac{35}{4}x-\frac{9}{4}$  $\overline{\mathbf{r}}$
- **95.**  $x^2 \frac{6}{5}$  $\frac{6}{5}x-\frac{2}{5}$ 5
- **96.**  $x^2 + \frac{1}{2}$  $\frac{12}{35}x + \frac{1}{35}$ 3
- **97.**  $x^2$
- **98.**  $x^2 + \frac{8}{5}$  $\frac{8}{5}x + \frac{3}{5}$ 5

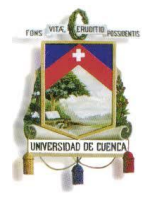

- **99.**  $x^2 + \frac{7}{5}$  $\frac{7}{6}x-\frac{1}{2}$  $\overline{\mathbf{c}}$ **100.**  $x^2$
- **101.**  $3x^2 + \frac{1}{x^2}$  $\frac{19}{4}x-\frac{5}{4}$  $\overline{\mathbf{r}}$
- **102.**  $6x^2$
- **103.**  $5x^2$
- **104.**  $\frac{3}{5}x^2 \frac{5}{5}$  $\frac{31}{5}x$
- **105.**  $2x^2 \frac{4}{x^2}$  $rac{4}{21}x-\frac{1}{2}$  $\overline{c}$
- **106.**  $\frac{1}{3}x^2 + \frac{1}{3}$  $\frac{17}{3}x$
- **107.**  $3x^2 \frac{4}{7}$  $\frac{11}{2}x-\frac{7}{2}$  $\overline{\mathbf{c}}$
- **108.**  $5x^2$
- **109.**  $6x^2 \frac{3}{7}$  $\frac{37}{5}x-\frac{4}{5}$ 5
- **110.**  $\frac{1}{5}x^2 + \frac{2}{5}$  $\frac{22}{5}x$
- **111.**  $\frac{1}{9}x^4 + \frac{2}{3}$  $\frac{25}{3}x^2y^4+y^8$
- **112.**  $9x^4 + \frac{2}{3}$  $\frac{23}{4}x^2y^2 + y^4$
- **113.**  $\frac{1}{25}m^4 \frac{7}{5}$  $\frac{7}{5}m^2n^4 + n^8$
- **114.**  $x^4 119x^2y^2 + y^4$
- **115.**  $p^4 \frac{2}{7}$  $rac{25}{3}p^2q^2 + \frac{1}{9}$  $rac{1}{9}q^4$
- **116.**  $a^4b^4 + \frac{2}{3}$  $\frac{26}{5}a^2b^2x^2+\frac{9}{5}$  $\frac{9}{5}x^4$
- **117.**  $49x^4 67x^2y^2 + 9y^4$
- **118.**  $25x^4 + 11x^2y^2 + 4y^4$
- **119.**  $36m^8 52m^4n^2 + 9n^4$
- **120.**  $9x^4 \frac{1}{2}$  $\frac{17}{5}x^2y^2 + \frac{1}{2!}$  $\frac{1}{25}y^2$

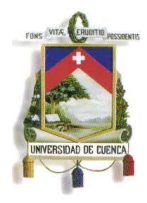

# **Capitulo 4**

**Resultados alcanzados**

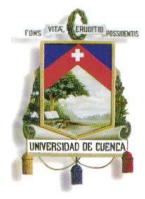

### **4.1Características del CD interactivo**

El CD interactivo contiene 2 ejercicios modelo de cada tema, los mismos que se despliegan luego de una presentación animada del programa:

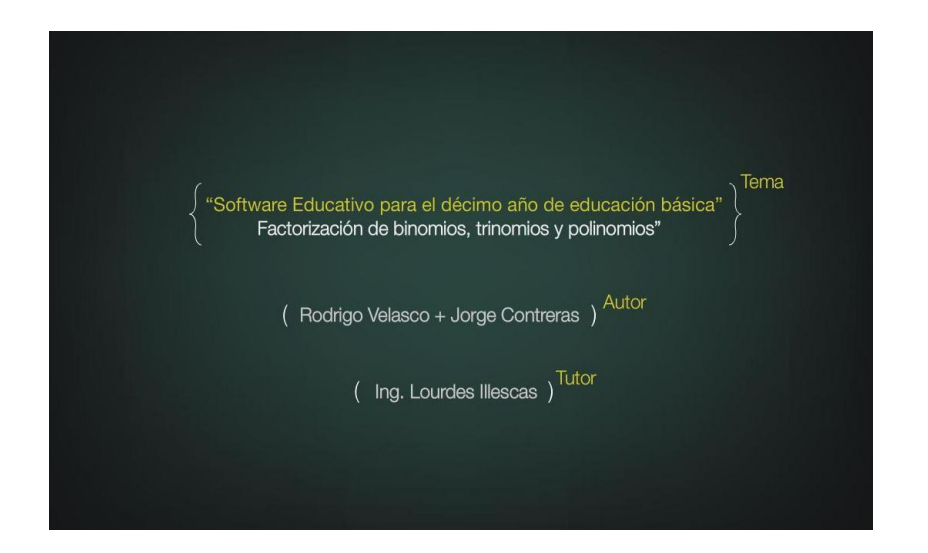

Además tiene dos opciones, dentro de la presentación inicial, la primera conduce a los casos de factoreo que pertenecen a **factor común y factorización de binomios** y la segunda opción conduce a casos de factoreo que pertenecen a **factorización de trinomios y polinomios con (x+a)**:

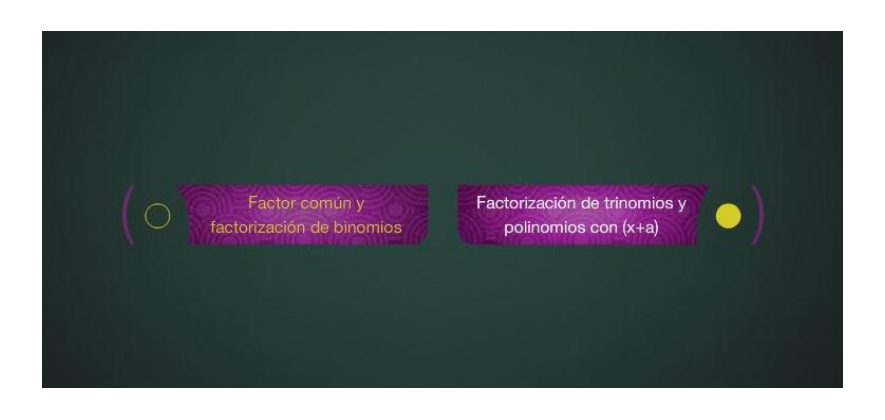

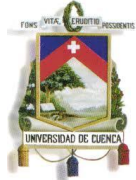

Luego de haber elegido una de las opciones, se despliega otra ventana en la

cual nos permite escoger los casos de factoreo de cada tipo de polinomio:

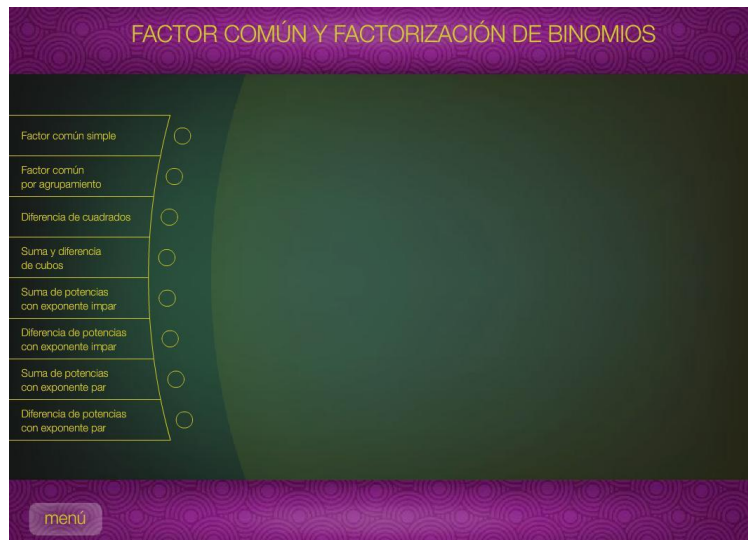

Una vez escogido el caso de factoreo, se despliega una ventana en la cual muestra los pasos a seguir para la resolución del caso y dos ejemplos modelo, los mismos que están descritos paso a paso el procedimiento a seguir:

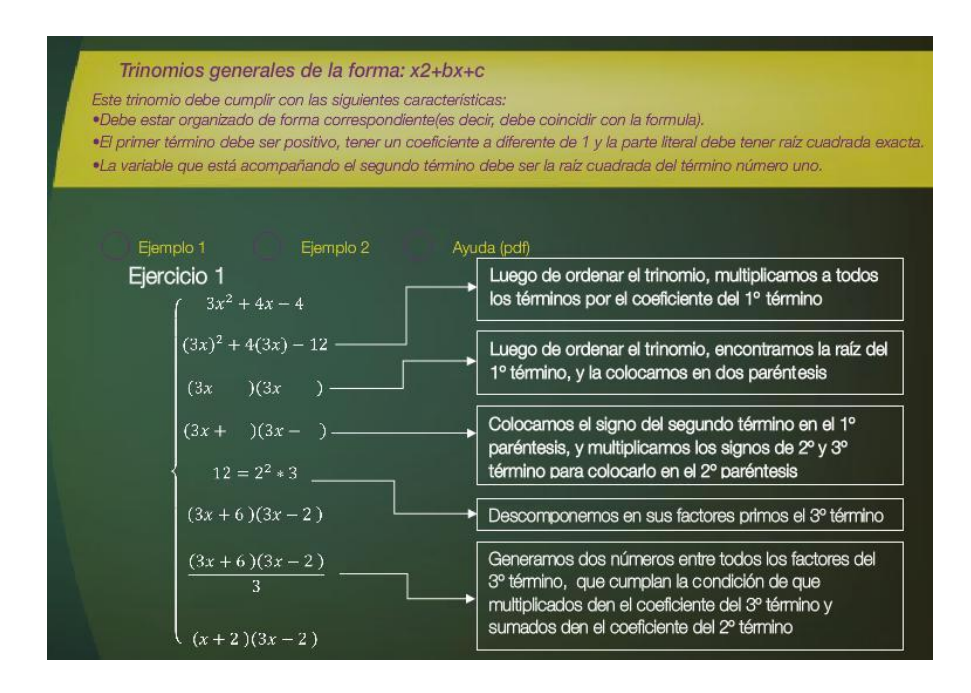

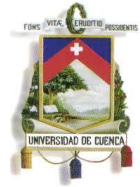

Además, el programa permite al usuario en cualquiera de los casos, acceder al *texto de ayuda* para el estudiante, el mismo que está en formato ".*pdf"* y que puede ser consultado virtualmente mientras se ejecuta el programa. Dicho texto puede ser impreso por el usuario, permitiendo contar con un documento físico para su uso directo con los estudiantes y docentes:

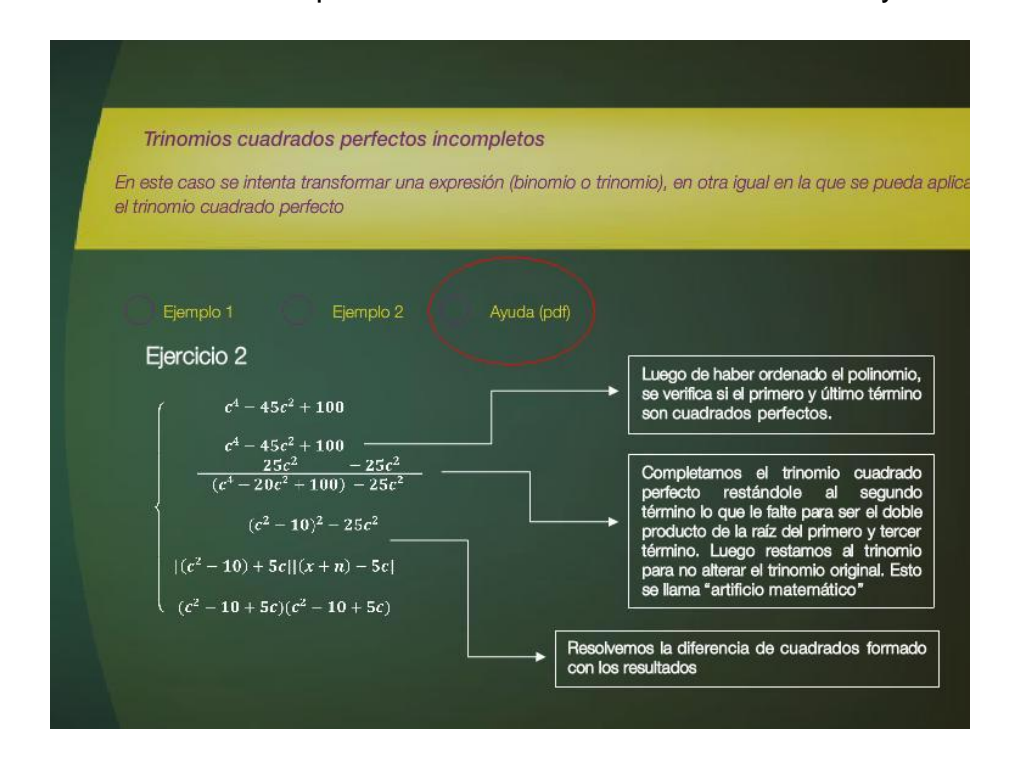

También cuenta con un botón de *"Menú"*, el cual puede ser usado en cualquier momento, llevando al usuario a la pantalla principal donde se encuentran los botones de elección que mencionamos anteriormente:

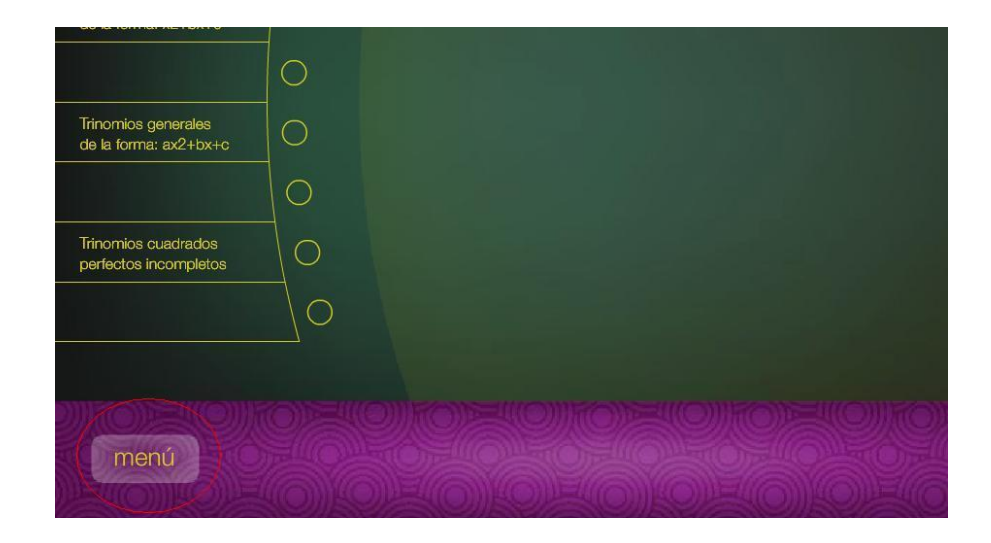

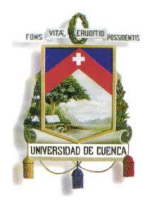

### **4.2 Recursos del sistema operativo**

El CD consta de un archivo auto-ejecutable, el cual se carga al momento de insertar en una unidad de CD-ROM ó DVD-ROM. A continuación se muestra los *requerimientos mínimos* del sistema para su correcto funcionamiento:

- Procesador: 800 MHz, Intel Pentium III o equivalente
- Memoria: 256 MB
- Profundidad de color: 16-bits
- Resolución: 800 x 600
- Windows XP ó posterior

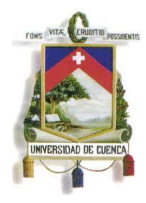

# **Capitulo 5**

# **Conclusiones y recomendaciones**

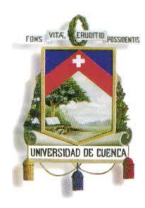

### **5.1 Conclusiones**

El aprendizaje de las matemáticas puede dejar de ser algo obscuro y difícil, como se lo ha venido estereotipando en los últimos tiempos, los recursos lúdicos basados en la tecnología son uno de los estandartes fundamentales dentro del proceso de enseñanza – aprendizaje, en la actualidad. Las nuevas tendencias educacionales sugieren nuevas estrategias dentro del desarrollo educativo, esto implica que el docente debe conocer los nuevos avances tecnológicos y métodos de enseñanza que se estén renovando. Por otro lado, la presente propuesta demuestra que se puede diseñar y crear propio material, el mismo que al ser elaborado por el mismo docente, permite un mayor control y mejor organización de los pensum académicos, con todas las motivaciones, animaciones y ejercicios propuestos realizados por propia autoría, permitiendo no enfrascarse en textos que podrían llevar a una didáctica retrograda y tradicional, la misma que no tuviera los mismos resultados en los estudiantes, como las nuevas propuestas de enseñanza.

### **5.2 Recomendaciones**

Este software educativo, puede estar sujeto a cambios y mejoras propuestas por docentes, en cuanto a diseño, versatilidad o contenido, este es uno de muchos temas que se podría ir desarrollando y creando para una ayuda del docente al momento de dar una clase, o como una alternativa (plan B) al momento que un docente, por cualquier motivo tenga que ausentarse. Por otro lado, se debería tener conocimientos sobre programas de animaciones, algunos sencillos de programar y otros un poco más complejos.

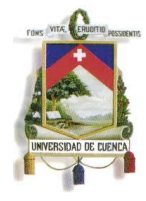

**5.3 Anexos**

# **Anexo 1**

# **Esquema aprobado de la Tesina**

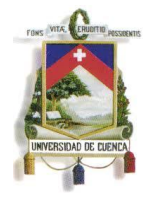

### **FACULTAD DE FILOSOFÍA, LETRAS Y CIENCIAS DE LA EDUCACIÓN**

### **ESPECIALIDAD DE MATEMÁTICAS Y FÍSICA**

### **DATOS GENERALES**

**Título: "**Software Educativo para el décimo año de educación básica: Factorización de binomios, trinomios y polinomios**"**

**Autores:** Rodrigo Leonardo Velasco Heras / Jorge Hernán Contreras Guzhñay

### **SECTOR EN EL QUE TENDRÍA IMPACTO EL PROYECTO**

La docencia a nivel básico, como una herramienta importante de consulta y evaluación, que ayudará a generar el auto-aprendizaje en los alumnos de educación general básica, además de incentivar los hábitos de estudio en los estudiantes. Esta propuesta busca crear una ayuda al estudiante, ya que le proporciona material complementario y de refuerzo mediante el uso de herramientas tecnológicas, que le permitirá contar con recursos en el proceso enseñanza aprendizaje.

### **OBJETIVO GENERAL**

Elaborar un software educativo que permita el aprendizaje, de una manera objetiva y practica, que facilitará la comprensión por medio de una retroalimentación virtual interactiva de los temas que contemplan el algebra para los años de educación general básica, en el tema de factorización de binomios, trinomios y polinomios.

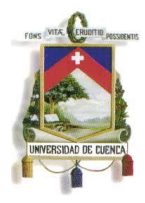

### **OBJETIVO(S) ESPECÍFICO(S)**

- Elaborar un software educativo interactivo sobre temas del algebra previsto para alumnos de educación básica para los temas de tema de factorización de binomios, trinomios y polinomios.
- Desarrollar un material apoyo que permita afianzar el conocimiento adquirido por los estudiantes y una herramienta educativa didáctica para el docente.
- Generar interés en los docentes para recurrir a diversos métodos de enseñanza y herramientas tecnológicas aplicadas a la educación, como una nueva propuesta lúdica para ser aplicada en el aula de clases
- Elaborar una guía para el uso del software, que servirá de consulta para al profesor y alumnos

### **OBSERVACIÓN E IDENTIFICACIÓN DEL PROBLEMA**

De acuerdo a nuestra experiencia profesional docente, existen falencias en cuanto al aprendizaje metódico y memorista sobre el algebra, propuesto para la educación básica, ya que los textos de uso común no dan alternativas diferentes para el abordaje de contenidos. Esto provoca que los estudiantes pierdan el interés dentro del proceso del aprendizaje de la materia, o se vuelvan formulistas. Además, dentro del ámbito docente, existen profesionales que no cuentan con la capacitación necesaria para enfrentar nuevas propuestas educativas en las que la tecnología va de la

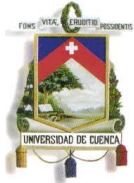

mano con el proceso del aprendizaje. El problema se genera también al momento de que un docente pueda, por algún motivo, faltar a sus labores cotidianas, dejando a los estudiantes sin el correspondiente material de trabajo.

### **SELECCIÓN DEL PROBLEMA**

En el ámbito laboral, cada docente maneja de maneras distintas los procesos de aprendizaje para la enseñanza del algebra para los alumnos de décimo año de educación general básica, siendo en muchos de los casos, métodos que se han venido conservando a través de los años, en los cuales *la didáctica es memorista y formulista*, impidiendo en los estudiantes el crear hábitos por la investigación e indagación de nuevas alternativas y caminos, tanto en la resolución de modelos matemáticos planteados, como herramientas existentes que permitirían una mejor comprensión de los temas del algebra. Otro de los focos del problema es el *uso de la bibliografía* y textos existentes, en muchos de los casos los recursos son limitados, *dichos textos no permiten una mayor profundización de los temas estudiados*, esto *provoca en los estudiantes un síntoma de distracción y falta de interés en cuanto a la materia vista*. Esto no puede superarse sin antes tomar en cuenta que muchos de *los docentes no manejan otro tipo de recurso didáctico, debido a la falta de capacitación* en cuanto a nuevas herramientas didácticas que existen en la actualidad. Esto les permitiría el abordaje de los contenidos de la materia, desde otros puntos de vista, permitiendo versatilidad al momento de enseñar. Por otro lado, todos los docentes deberían contar con un material de apoyo en las clases, ya que si por

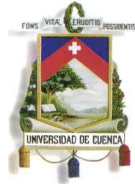

diversas circunstancias, el docente se viera en la necesidad de ausentarse, o realizar una profundización sobre uno de los temas contenidos dentro de la materia, *no pudiera orientar a sus estudiantes de la mejor manera*, pues la propuesta planteada para la elaboración de esta guía de estudio, junto a un software educativo, sería como un "plan B" que permita cubrir dichas falencias o requerimientos.

### **PLANTEAMIENTO DEL PROBLEMA**

Para poder cubrir estas falencias en cuanto al proceso de aprendizaje, la propuesta es realizar un material complemento, que refuerce dicho proceso, y permitirá afianzar el conocimiento adquirido por el alumno, por otro lado, *esto creara un interés en el alumno enfocado a la materia y en busca de nuevas alternativas de solución a los problemas planteados.* Además de ser un recurso que podría cubrir al docente en caso de no poder dar su cátedra (plan B). Por otro lado, en la actualidad se cuenta únicamente con textos guías para la enseñanza del algebra. Los alumnos están en la capacidad de manejar tecnologías y por tanto es necesario contar con un recurso de consulta basado en el uso de Tic's.

### **FORMULACIÓN DEL PROBLEMA**

El software educativo contemplara partes que enfocara cada tema del algebra como un herramienta en la docencia, además ejercicios modelo resueltos paso a paso para que el estudiante pueda revisar el procedimiento explicado en clase con más detenimiento. Este será elaborado bajo el programa Flash, que incluirá animaciones lectoras, procedimientos del

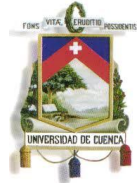

ejercicio, reglas generales y específicas, además de ejercicios de aplicación que completarán la visión del docente en el aprendizaje, tomando en cuenta que este recurso puede ser aplicado, tanto en clase mediante un aula equipada con computadores, donde el estudiante podrá hacer uso del mismo, dentro y fuera de ella, esto le permitirá tener un tutor virtual en casa.

### **DESCRIPCIÓN DEL PROYECTO**

Para elaborar un software educativo, siempre se parte de una idea inicial que genera un recurso didáctico muy práctico dentro de los procesos de enseñanza/aprendizaje, son un conjunto de ideas que configura una serie de actividades y desempeños para el alumno que pueden facilitar la comprensión de los objetivos educativos determinados.

La idea base radica en dos preguntas claves: "¿QUÉ?" se quiere trabajar en cuanto al material y niveles de contenidos para impartir dentro y fuera del aula, y el "¿CÓMO?" se pudiera lograr esta meta, mediante estrategias didácticas.

Las ideas para su elaboración, por lo general nacen del mismo docente, por su propia iniciativa, aunque las mejores ideas salen de los siguientes casos:

- Reflexionando sobre la propia práctica docente delante de los alumnos.
- Comentando con otros profesores experiencias educativas o hablando de los problemas de los alumnos y de las soluciones posibles.

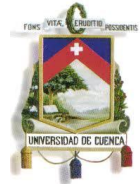

- Hablando con los alumnos de sus problemas en la escuela y de sus opiniones de las asignaturas, o haciendo un sondeo sistemático sobre sus dificultades.
- Buscando nuevas formas de ejercitar técnicas que exigen mucha práctica.
- Buscando nuevas formas de representar un modelo con más claridad.
- Buscando formas globalizadoras y multidisciplinares de tratar los contenidos curriculares.
- Detectando deficiencias del sistema: demasiados alumnos por clase, niveles no homogéneos, dificultades para el tratamiento de la diversidad, poco interés de los estudiantes, etc.
- Creando un software educativo o utilizando medios didácticos apoyados en la tecnología.
- Buscando aspectos susceptibles de tratamiento, en programas didácticos, donde el computador pueda aportar ventajas respecto a los otros medios didácticos.

El objetivo educativo, es uno de los aspectos que detallaran las capacidades que los alumnos habrán adquirido o reforzado después de interactuar con el programa. Se tratará de objetivos relevantes en el currículum de los estudiantes (conocimientos, destrezas, valores...), expresados en forma de aprendizajes, que sean descriptibles, observables y, si es posible, cuantificables. Estos objetivos permitirán:

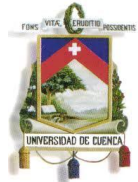

- Evaluar la eficacia del programa, al comparar los aprendizajes realizados por los estudiantes mediante este material con los objetivos previstos.
- Racionalizar la organización de los contenidos, ya que a partir de los objetivos se deducirán los contenidos a tratar para alcanzar las metas deseadas.

El software, estará diseñado en el programa Flash, y constará de animaciones lectoras, procedimientos de resolución para cada ejercicio, ejemplificación y ejercicios de aplicación de conceptos, que estará junto a la guía de estudio, diseñado para incentivar el auto aprendizaje en este nivel de la enseñanza, en caso de no constar con la explicación necesaria del docente, o en la profundización y exploración de contenidos del algebra, permitiendo mayor motivación en el estudiante en cuanto al aprendizaje. Además, el software constará de un listado de libros y páginas web, donde la interacción y exploración de nuevos ejercicios será mejor permitiendo que dicho software no quede como material obsoleto luego de un tiempo de uso.

### **PLAN ANALÍTICO**

**"Software Educativo para el décimo año de educación básica: Factorización de binomios, trinomios y polinomios"**

**1 Descripción general**

- 1.1Elementos del software educativo
- 1.2Características de un CD interactivo
- 1.3Aplicaciones del programa Flash en educación
- 1.4Páginas web interactivas para el aprendizaje de álgebra

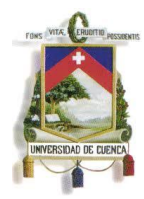

### **2 Factor común y factorización de binomios**

- 2.1Factor común simple
- 2.2Factor común por agrupamiento
- 2.3Diferencia de cuadrados
- 2.4Suma y diferencia de cubos
- 2.5Suma de potencias con exponente impar
- 2.6Diferencia de potencias con exponente impar
- 2.7Suma de potencias con exponente par
- 2.8Diferencia de potencias con exponente par

### **3 Factorización de trinomios y polinomios con (x+a)**

- 3.1Trinomio cuadrado perfecto
- 3.2Trinomios generales de la forma:  $x^2$ +bx+c
- 3.3Trinomios generales de la forma:  $ax^2 + bx + c$
- 3.4Trinomios cuadrados perfectos incompletos

### **4 Resultados alcanzados**

4.1Características del CD interactivo 4.2Recursos del sistema operativo

### **5 Conclusiones y recomendaciones**

- 5.1Conclusiones
- 5.2Recomendaciones
- 5.3Anexos

### **CRONOGRAMA**

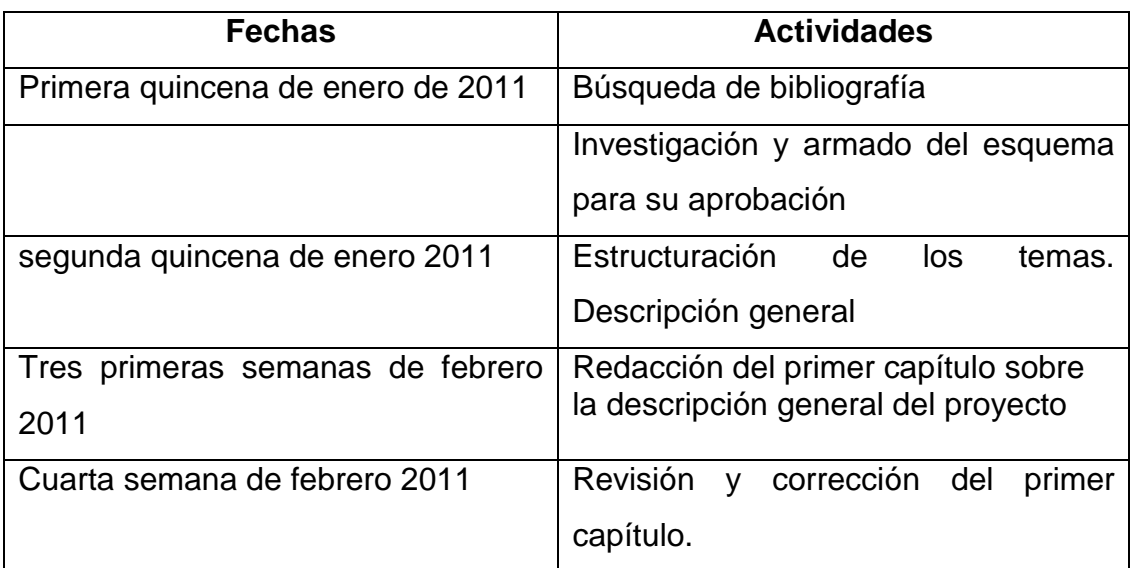

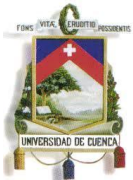

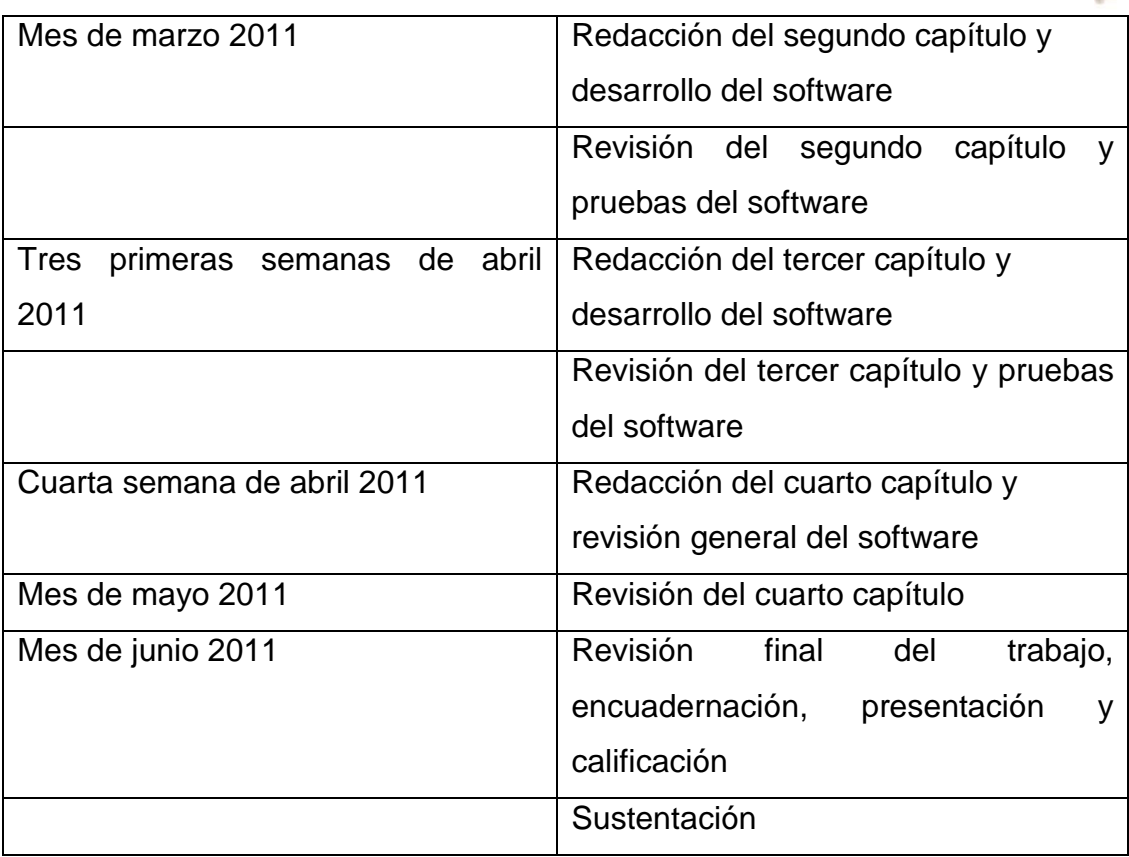

### **PRODUCTOS ESPERADOS**

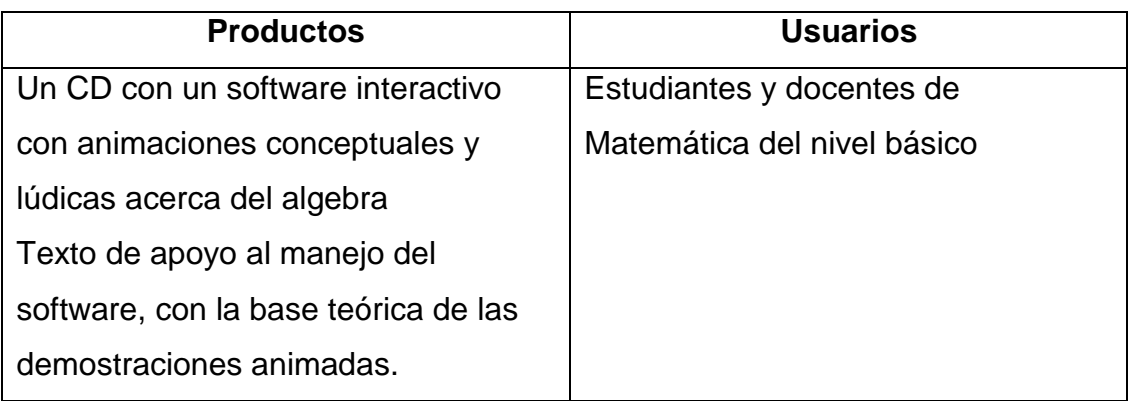

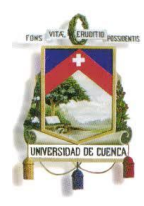

### **Bibliografía**

- AINSCOW, Mel, Necesidades especiales en el aula "Guía para el profesorado", Narcea S.A Ediciones, Madrid, 2001
- GIL RIVERA, Ma del Carmen, Reseña del La Educación a distancia. "De la teoría a la práctica"

http://redalyc.uaemex.mx/redalyc/pdf/132/13208807.pdf

- MARQUÈS, Peré, **metodología para la elaboración de software educativo,** Editorial Estel, Barcelona, **1995**
- CHÁVEZ FALLAD, Jalil, Software Educativo para la Asignatura de Matemáticas 1 de Nivel Licenciatura, F Chávez - XV Simposio intenacional de computación en …, 1999 - desarrollo.upev.ipn.mx.doc
- http://www.aulafacil.com/algebra/curso/Lecc-33.htm
- http://www.uib.es/depart/gte/edutec-e/revelec7/revelec7.html
- http://books.google.com/books?hl=es&lr=&id=IwXbRjhn-

TsC&oi=fnd&pg=PA10&dq=elementos+del+software+educativo&ots= 37a72saIyR&sig=IHO1Ql9VCPW4E7xOdL9aoaDtSUo#v=onepage&q &f=false

- http://www.unamerida.com/archivospdf/440-482%20lectura%202.pdf
- http://books.google.com/books?id=YwxBnoQeRp4C&pg=PA89&dq=c aracteristicas+del+software+educativo&hl=es&ei=qt\_hTbNIi5- 3B\_G2\_IAH&sa=X&oi=book\_result&ct=result&resnum=1&ved=0CCk Q6AEwAA#v=onepage&q&f=false
- http://www.dirinfo.unsl.edu.ar/~profeso/INfyEduc/teorias/clasif\_softwar e\_educativo\_de\_pere.pdf

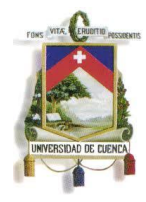

- http://ddd.uab.cat/pub/dim/16993748n8a6.pdf
- http://ceidis.ula.ve/cursos/nurr/tics/pdf/articulo3eduacacionvirtualaulasi nparedes.pdf
- http://www.aulaclic.es/flash8/t\_1\_1.htm
- http://www.educasites.net/matematicas.htm
- http://www.matematicasbachiller.com/juegos/indice.htm